# <span id="page-0-0"></span>**Terracotta Distributed Cache**

# **About Terracotta Documentation**

This documentation is about Terracotta DSO, an advanced distributed-computing technology aimed at meeting special clustering requirements.

Terracotta products without the overhead and complexity of DSO meet the needs of almost all use cases and clustering requirements. To learn how to migrate from Terracotta DSO to standard Terracotta products, see [Migrating From Terracotta DSO.](https://confluence.terracotta.org/display/docs/Migrating+From+Terracotta+DSO) To find documentation on non-DSO (standard) Terracotta products, see [Terracotta Documentation](http://terracotta.org/documentation). Terracotta release information, such as release notes and platform compatibility, is found in [Product Information.](https://confluence.terracotta.org/display/release/Home)

- **•** Introduction
- [How DSO Clustering Works](https://confluence.terracotta.org/display/docs/How+DSO+Clustering+Works)
- [Platform Concepts](https://confluence.terracotta.org/display/docs/Platform+Concepts)
- [Hello Clustered World](https://confluence.terracotta.org/display/docs/Hello+Clustered+World)
- **Setup and Configuration**
- [Planning for a Clustered App](https://confluence.terracotta.org/display/docs/Planning+for+a+Clustered+Application)
- [Configuring Terracotta DSO](https://confluence.terracotta.org/display/docs/Configuring+DSO)
- [Configuration Reference](https://confluence.terracotta.org/display/docs/Configuration+Guide+and+Reference)
- [Installation](http://www.terracotta.org/documentation/dso-install.html)
- **APIs**
- [Using Annotations](https://confluence.terracotta.org/display/docs/Annotations+for+DSO)
- [Cluster Events](https://confluence.terracotta.org/display/docs/Cluster+Events)
- [Data Locality Methods](https://confluence.terracotta.org/display/docs/Data+Locality+API)
- [Distributed Cache](#page-0-0)
- [Clustered Async Data Processing](https://confluence.terracotta.org/display/docs/DSO+Async+Processing)
- **Tool Guides**
- [Developer Console](https://confluence.terracotta.org/display/docs/Terracotta+Developer+Console)
- [Operations Center](https://confluence.terracotta.org/display/docs/Terracotta+Operations+Center)
- [tim-get \(TIM Management Tool\)](https://confluence.terracotta.org/display/docs/tim-get)
- [Platform Statistics Recorder](https://confluence.terracotta.org/display/docs/Platform+Statistics+Recorder+Guide)
- [Eclipse Plugin](https://confluence.terracotta.org/display/docs/DSO+Eclipse+Plugin+Guide)
- **[Sessions Configurator](https://confluence.terracotta.org/display/docs/Sessions+Configurator+Guide)**
- [Clustering Spring Webapp with Sessions](https://confluence.terracotta.org/display/docs/Sessions+Tutorial)  **[Configurator](https://confluence.terracotta.org/display/docs/Sessions+Tutorial)**
- [Maven](https://confluence.terracotta.org/display/docs/Maven)
- [JMX](https://confluence.terracotta.org/display/docs/JMX+Guide)
- **Testing, Tuning, and Deployment**
- [Top 5 Tuning Tips](https://confluence.terracotta.org/display/docs/Top+Five+Tuning+Tips)
- [Testing a Clustered App](https://confluence.terracotta.org/display/docs/Testing+Terracotta)
- [Tuning a Clustered App](https://confluence.terracotta.org/display/docs/DSO+Tuning+Guide)
- [Deployment Guide](https://confluence.terracotta.org/display/docs/Deployment+Guide)
- [Operations Guide](https://confluence.terracotta.org/display/docs/Operations+Guide)
- **FAQs and Troubleshooting**
- [General FAQ](https://confluence.terracotta.org/display/release/FAQ)
- [DSO Technical FAQ](https://confluence.terracotta.org/display/docs/DSO+Technical+FAQ)
- [Troubleshooting Guide](https://confluence.terracotta.org/display/docs/Troubleshooting+Guide)
- [Gotchas](https://confluence.terracotta.org/display/docs/Gotchas)
- [Non-portable Classes](https://confluence.terracotta.org/display/docs/Non-Portable+Classes)
- **Reference**
- [Migrating From DSO](https://confluence.terracotta.org/display/docs/Migrating+From+Terracotta+DSO)
- [Concept and Architecture Guide](https://confluence.terracotta.org/display/docs/Concept+and+Architecture+Guide)
- [Examinator Reference Application](https://confluence.terracotta.org/display/docs/Web+App+Reference+Implementation)
- [Clustered Data Structures Guide](https://confluence.terracotta.org/display/docs/DSO+Data+Structures+Guide)
- [Integrating Terracotta DSO](https://confluence.terracotta.org/display/docs/Integrating+Terracotta+DSO)
- [Clustering Spring Framework](https://confluence.terracotta.org/display/docs/Clustering+the+Spring+Framework)
- [Integration Modules Manual](https://confluence.terracotta.org/display/docs/Terracotta+Integration+Modules+Manual)
- [AspectWerkz Pattern Language](https://confluence.terracotta.org/display/docs/AspectWerkz+Pattern+Language)
- [Glossary](https://confluence.terracotta.org/display/docs/Glossary)

Release: 3.6 Publish Date: November, 2011 **[Documentation Archive »](https://confluence.terracotta.org/display/docs/Terracotta+Documentation+Archive)**

Λ

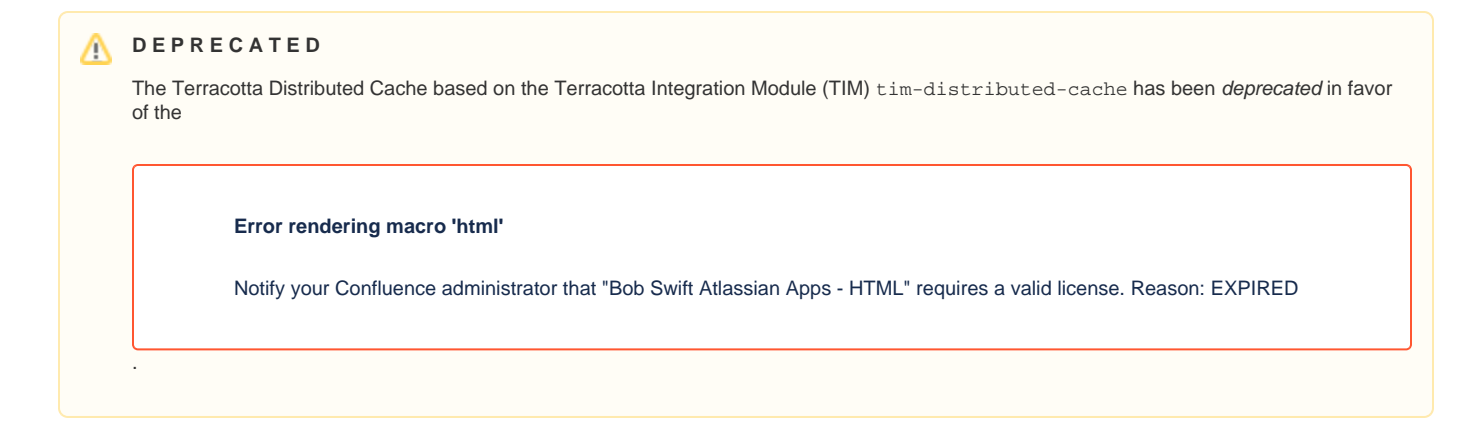

# Terracotta Distributed Cache

- [Introduction](#page-1-0)
- [How to Implement and Configure](#page-1-1)
- [A Simple Distributed Cache](#page-3-0)
- [Terracotta Distributed Cache in a Reference Application](#page-5-0)

# <span id="page-1-0"></span>**Introduction**

The Terracotta Distributed Cache is an interface providing a simple distributed eviction solution for map elements. The Distributed Cache, implemented with the Terracotta Integration Module (TIM) tim-distributed-cache, provides a number of advantages over more complex solutions:

- Simple API is easy to understand and code against.
- Distributed Eviction is distributed along with data to maintain coherence.
- Standard Data eviction is based on standard expiration metrics.
- Lightweight Implementation does not hog resources.
- Efficient Optimized for a clustered environment to minimize faulting due to low locality of reference.
- Fail-Safe Data can be evicted even if written by a failed node or after all nodes have been restarted.
- Self-Contained Implements a Map for optional ready-to-use distributed cache.
- Native Designed for Terracotta to eliminate integration issues.

# <span id="page-1-1"></span>How to Implement and Configure

Under the appropriate conditions, the Terracotta Distributed Cache can be used in any Terracotta cluster. If your application can use the Distributed Cache's built-in Map implementation for a cache, you can avoid having to customize your own data structure. See [#A Simple Distributed Cache](#page-3-0) for instructions on using the Distributed Cache with the provided Map implementation.

# **Requirements**

To ensure that the Terracotta Distributed Cache performs well and without errors, check the following requirements.

#### **Classpath Requirements**

The TIMs tim-distributed-cache and tim-concurrent-collections must be on your application's classpath at runtime. See [#Installing the TIM](#page-2-0) to learn how to install tim-distributed-cache.

When you install tim-distributed-cache, tim-concurrent-collections is automatically installed.⊘

### **Eviction Parameters**

The Terracotta Distributed Cache has the following eviction parameters:

#### **Time to Live**

The Time to Live (TTL) value determines the maximum amount of time an object can remain in the cache before becoming eligible for eviction, regardless of other conditions such as use.

#### **Time to Idle**

The Time to Idle (TTI) value determines the maximum amount of time an object can remain idle in the cache before becoming eligible for eviction. TTI is reset each time the object is used.

### **Target Max In-Memory Count**

The in-memory count is the maximum number of elements allowed in a region in any one client (any one application server). If this target is exceeded, eviction occurs to bring the count within the allowed target. The flexibility of using a target as opposed to hard limit serves to improve concurrency. 0 means no eviction takes place (infinite size is allowed).

#### **Target Max Total Count**

The total count is the maximum total number of elements allowed for a region in all clients (all application servers). If this target is exceeded, eviction occurs to bring the count within the allowed target. The flexibility of using a target as opposed to hard limit serves to improve concurrency. 0 means no eviction takes place (infinite size is allowed).

To maximize cache performance benefits, configure and tune these parameters to optimize data retention and eviction behavior. To learn how to configure the Terracotta Distributed Cache eviction parameters, see [#Usage Pattern](#page-3-1).

### **JDK Version**

The Terracotta Distributed Cache requires JDK 1.5 or greater.

### <span id="page-2-0"></span>**Installing the TIM**

To use the Terracotta Distributed Cache, you must both install tim-distributed-cache and include the evictor JAR file in your classpath.

To install the TIM, run the following command from \${TERRACOTTA\_HOME}:

#### **UNIX/Linux**

[PROMPT] bin/tim-get.sh install tim-distributed-cache

#### **Microsoft Windows**

[PROMPT] bin\tim-get.bat install tim-distributed-cache

#### You should see output that appears similar to the following:

```
Installing tim-distributed-cache 1.3.0-SNAPSHOT and dependencies...
   INSTALLED: tim-distributed-cache 1.3.0-SNAPSHOT - Ok
    INSTALLED: tim-concurrent-collections 1.3.0-SNAPSHOT - Ok
```
Run the following command from \${TERRACOTTA\_HOME} to update the Terracotta configuration file (tc-config.xml by default):

#### **UNIX/Linux**

```
[PROMPT] bin/tim-get.sh upgrade <path/to/Terracotta/configuration/file>
```
#### **Microsoft Windows**

[PROMPT] bin\tim-get.bat upgrade <path\to\Terracotta\configuration\file>

For more information about installing and updating TIMs, see the [TIM Update Center.](https://confluence.terracotta.org/display/docs/tim-get)

### **Locking Requirements**

Terracotta automatically provides locking for read (get) and write (put) operations on the distributed map. These locks last for the duration of the get or put operation.

Mutating an object obtained from the distributed map requires a read/write lock to avoid race conditions and potential corruption to data.

For example, assume a distributed map has an element <k1, v1> in it. The following operation does not require explicit locking:

```
myObject = getFromMyDistributedMap(k1); // Terracotta provides a lock for the duration of 
getFromMyDistributedMap().
```
#### Adding a new element to the map also does not require explicit locking:

```
putIntoMyDistributedMap(k2, v2); // Terracotta provides a lock for the duration of putIntoMyDistributedMap().
```
However, the following operation requires a read/write lock:

```
myNewObject = myMutator(myObject); // myObject should be locked until it is put back into the map.
```
Note the following:

- To be shared across the cluster, the myObject field must be declared a Terracotta root or its class (its type) must be instrumented.
- Cluster-wide locking (Terracotta locking) must be present when myMutator () changes myObject. There are several ways to implement Terracotta locking.
- To gain visibility into the cluster and better understand how the map and object graphs are being clustered, use the Terracotta Developer Console's Object Browser.
- Use the Terracotta Developer Console's Lock Profiler to see what locks are being used and their usage patterns.

For more information on locks, Terracotta roots, and instrumenting classes, see the following resources: G)

- The section [Resolving UnlockedSharedObjectException Configuring Locking](https://confluence.terracotta.org/display/docs/Configuring+DSO) in Configuring Terracotta
- Sections on locks, Terracotta roots, and instrumenting classes in the [Concept and Architecture Guide](https://confluence.terracotta.org/display/docs/Concept+and+Architecture+Guide) and in the Configuration Guide [and Reference.](https://confluence.terracotta.org/display/docs/Configuration+Guide+and+Reference)

For more information on the Terracotta Developer Console, see the [console guide.](https://confluence.terracotta.org/display/docs/Terracotta+Developer+Console)

# <span id="page-3-0"></span>A Simple Distributed Cache

Clustered applications with a system of record (SOR) on the backend can benefit from a distributed cache that manages certain data in memory while reducing costly application-SOR interactions. However, using a cache can introduce increased complexity to software development, integration, operation, and maintenance.

The Terracotta Distributed Cache includes a distributed Map that can be used as a simple distributed cache. This cache uses the Terracotta Distributed Cache, incorporating all of its benefits. It also takes both established and innovative approaches to the caching model, solving performance and complexity issues by:

- obviating SOR commits for data with a limited lifetime;
- making cached application data available in-memory across a cluster of application servers;
- offering standard methods for working with cache elements and performing cache-wide operations;
- incorporating concurrency for readers and writers;
- utilizing a flexible map implementation to adapt to more applications;
- minimizing inter-node faulting to speed data operations.

### **Structure and Characteristics**

The Terracotta Distributed Cache is an interface incorporating a distributed map (an extension of ConcurrentMap in the JDK) with standard map operations. For more information about the Terracotta Distributed Cache, see:

- [Terracotta Distributed Cache Javadoc](http://forge.terracotta.org/snapshots/projects/tim-distributed-cache-parent/apidocs/index.html)
- [DistributedCache Interface](http://forge.terracotta.org/snapshots/projects/tim-distributed-cache-parent/apidocs/org/terracotta/cache/DistributedCache.html)

getValues() is not provided, but an iterator can be obtained for Set<K> to obtain values.

## <span id="page-3-1"></span>**Usage Pattern**

A typical usage pattern for the Terracotta Distributed Cache is shown in the MyStuff class below. The next section contains a full list of configuration parameters available to CacheConfigFactory.

```
import org.terracotta.cache.CacheConfigFactory;
import org.terracotta.cache.DistributedCache;
public class MyStuff {
    // Mark as Terracotta root
   private DistributedCache<String, Stuff> sharedCache;
   public MyStuff() {
      if(sharedCache == null) {
DistributedCache<String, Stuff> newCache = 
CacheConfigFactory.newConfig()
        .setMaxTTLSeconds(6*60 * 60) // Regardless of use, remove after 6 hours
         .setMaxTTISeconds(30*60) // Remove after 30 minutes of none-use.
         .newCache();
        // Set root - if this doesn't succeed, shutdown the newCache as it has a worthless background evictor 
thread.
        sharedCache = newCache;
       if(sharedCache != newCache) {
         newCache.shutdown();
        }
    }
   public void putStuff(String key, Stuff stuff) {
        sharedCache.put(key, stuff);
    }
   public Stuff getStuff(String key) {
       return sharedCache.get(key);
    }
}
```
# **Cache Configuration Parameters**

The configuration parameters that can be set through CacheConfigFactory are summarized in the following table.

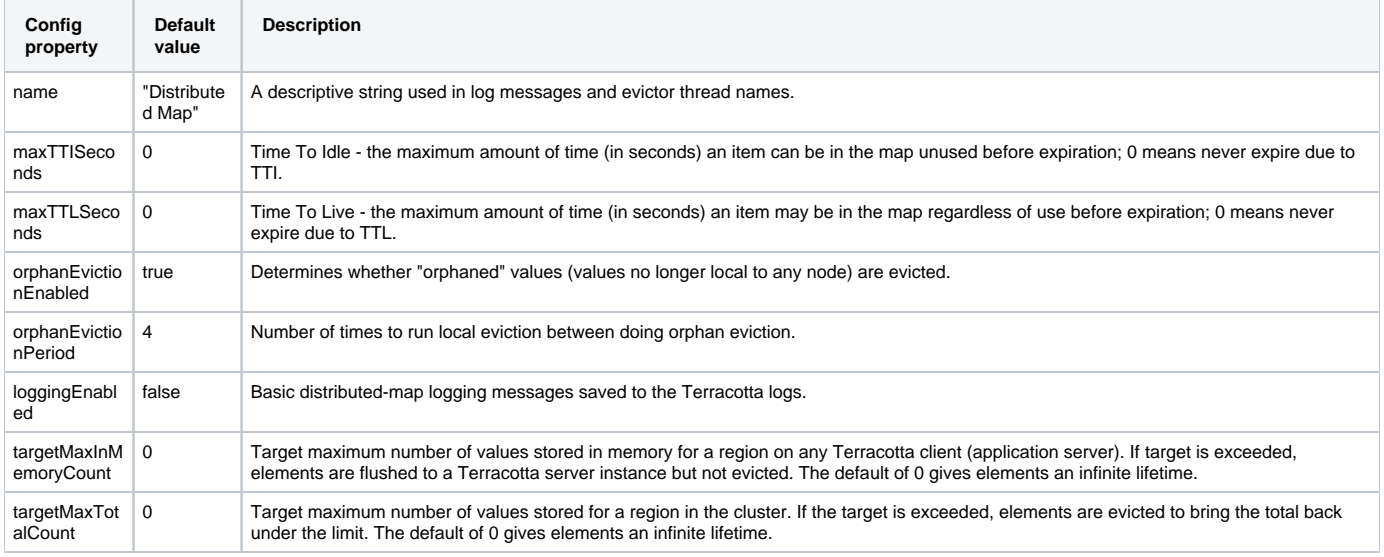

## **Usage Example**

The following is an example of a cache that implements the Terracotta distributed cache:

```
import org.terracotta.cache.*;
import static org.terracotta.cache.CacheConfigFactory.*;
DisributedCache<String,String> cache = CacheConfigFactory.newConfig()
.setMaxTTLSeconds(10)
.setMaxTTISeconds(5)
.newCache();
// start() method not needed; start is automatic.
cache.put("Rabbit", "Carrots");
cache.put("Dog", "Bone");
cache.put("Owl", "Mouse");
// wait 3 seconds
cache.get("Rabbit");
// wait 2 seconds - expire Dog and Owl due to TTI
assert ! cache.containsKey("Dog");
assert ! cache.containsKey("Owl");
assert cache.containsKey("Rabbit");
// wait 5 seconds - expire Rabbit due to TTL
assert ! cache.containsKey("Rabbit");
```
# <span id="page-5-0"></span>Terracotta Distributed Cache in a Reference Application

The Examinator reference application uses the Terracotta Distributed Cache to handle pending user registrations. This type of data has a "medium-term" lifetime which needs to be persisted long enough to give prospective registrants a chance to verify their registrations. If a registration isn't verified by the time TTL is reached, it can be evicted from the cache. Only if the registration is verified is it written to the database.

The combination of Terracotta and the Terracotta Distributed Cache gives Examinator the following advantages:

- The simple Terracotta Distributed Cache's API makes it easy to integrate with Examinator and to maintain and troubleshoot.
- Medium-term data is not written to the database unnecessarily, improving application performance.
- Terracotta persists the pending registrations so they can survive node failure.
- Terracotta clusters (shares) the pending registration data so that any node can handle validation.